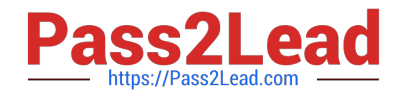

# **C\_HANAIMP\_17Q&As**

SAP Certified Application Associate - SAP HANA 2.0 (SPS05)

## **Pass SAP C\_HANAIMP\_17 Exam with 100% Guarantee**

Free Download Real Questions & Answers **PDF** and **VCE** file from:

**https://www.pass2lead.com/c\_hanaimp\_17.html**

### 100% Passing Guarantee 100% Money Back Assurance

Following Questions and Answers are all new published by SAP Official Exam Center

**63 Instant Download After Purchase** 

- **63 100% Money Back Guarantee**
- 365 Days Free Update
- 800,000+ Satisfied Customers

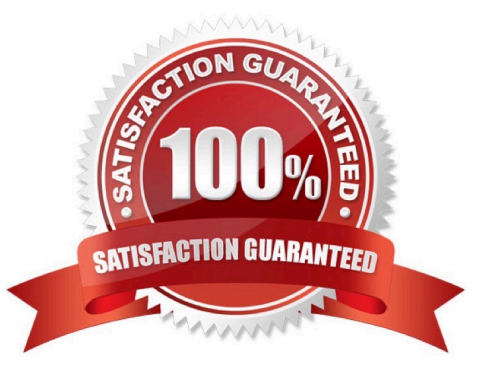

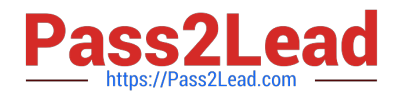

#### **QUESTION 1**

Why do you build a calculation view of type SQL Access only?

- A. To enable SQL access to your hierarchies
- B. To provide a high-performance model when only attributes are required
- C. To provide a data source that can only be consumed by a function or procedure
- D. To provide a data source that is only consumed by other calculation views

Correct Answer: D

#### **QUESTION 2**

Why do we support SQL development in SAP HANA data modeling projects?

- A. To provide access to your data model to additional client tools.
- B. To support development of custom logic within calculation views.
- C. To make changes to the runtime objects of your calculation view with SQL.
- D. As an alternative to developing calculation views when high performance is essential.

Correct Answer: B

#### **QUESTION 3**

What can you identify using the Performance Analysis Mode?

Note: There are 2 correct answers to this question.

- A. Usage statistics of the calculation view
- B. Joins that are defined on calculated columns
- C. If the data is in the hot or warm storage tier
- D. Information about join cardinality

Correct Answer: BD

#### **QUESTION 4**

You want to create a star schema using a calculation view. The measures are based on columns from two transaction tables. Dimension calculation views provide the attributes.

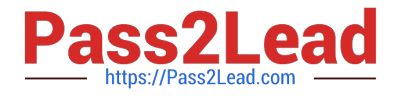

What is the correct approach?

A. Combine the transaction tables using a join node in a calculation view of type cube. Use the multi-join capability of the join node to connect the transactional tables with the dimension calculation views.

B. Combine the transaction tables using a star join node in a calculation view of type cube with star join. Use a join node to join the dimensions to the fact table.

C. Combine the transaction tables using an aggregation node in a calculation view of type cube with star join. Use a star join node to join the dimensions to the fact table.

D. Combine the transaction tables using a join node in a calculation view of type cube with star join. Use a star join node to join the dimensions to the fact table.

Correct Answer: D

#### **QUESTION 5**

What is the disk storage layer used for?

- Note: There are 2 correct answers to this question.
- A. To unload the least-used data when the memory is full
- B. To improve the parallel processing of queries
- C. To store the data primarily used for transactional processing
- D. To enable data to be recovered if hardware fails

Correct Answer: AD

[C\\_HANAIMP\\_17 VCE](https://www.pass2lead.com/c_hanaimp_17.html) **[Dumps](https://www.pass2lead.com/c_hanaimp_17.html)** 

[C\\_HANAIMP\\_17 Study](https://www.pass2lead.com/c_hanaimp_17.html) [Guide](https://www.pass2lead.com/c_hanaimp_17.html)

[C\\_HANAIMP\\_17](https://www.pass2lead.com/c_hanaimp_17.html) **[Braindumps](https://www.pass2lead.com/c_hanaimp_17.html)**